# UJI KOMPETENSI GURU (UKG)ONLINE

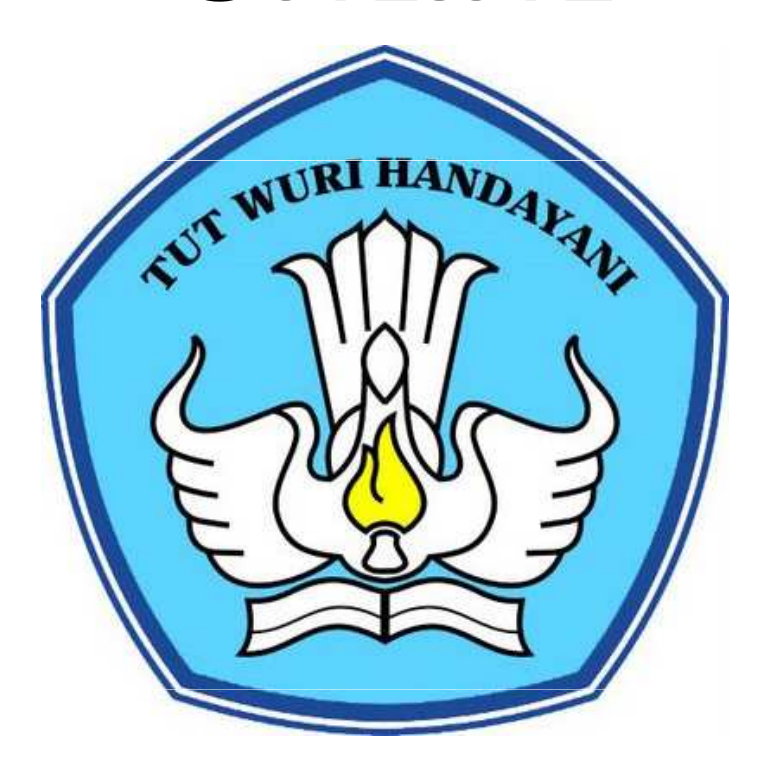

# 2012

### TAMPILAN AWAL KETIKA BOOTING

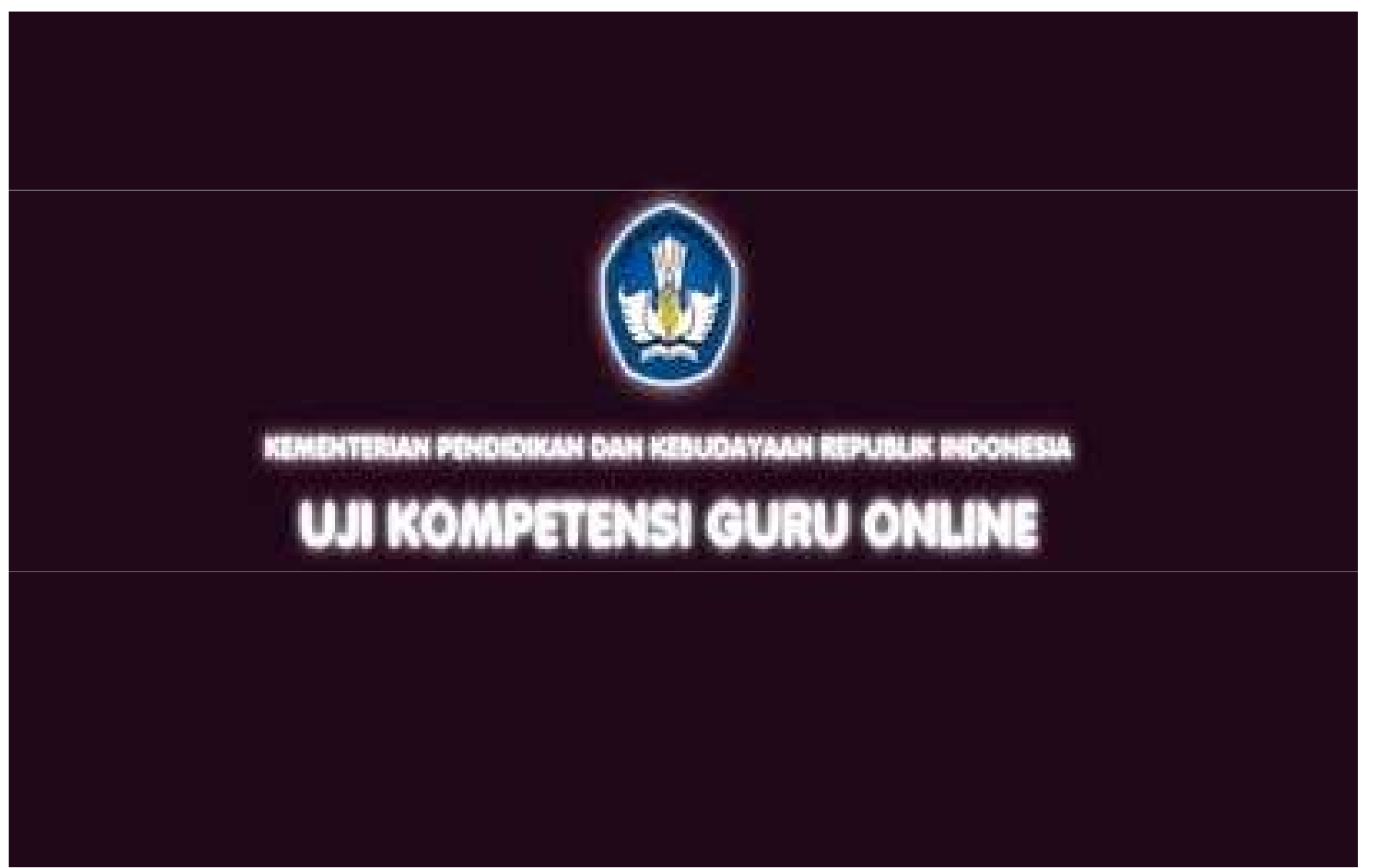

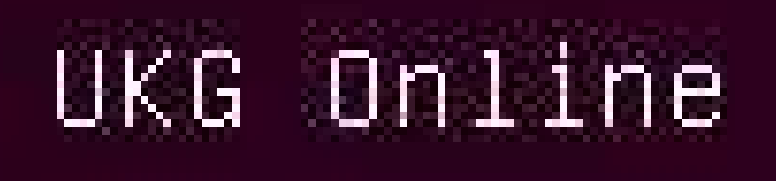

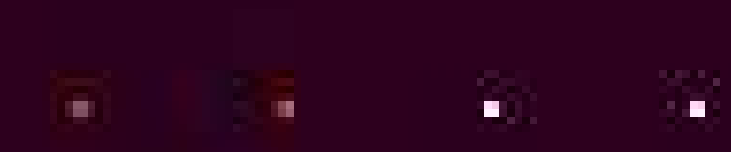

#### KONEKSI SERVER

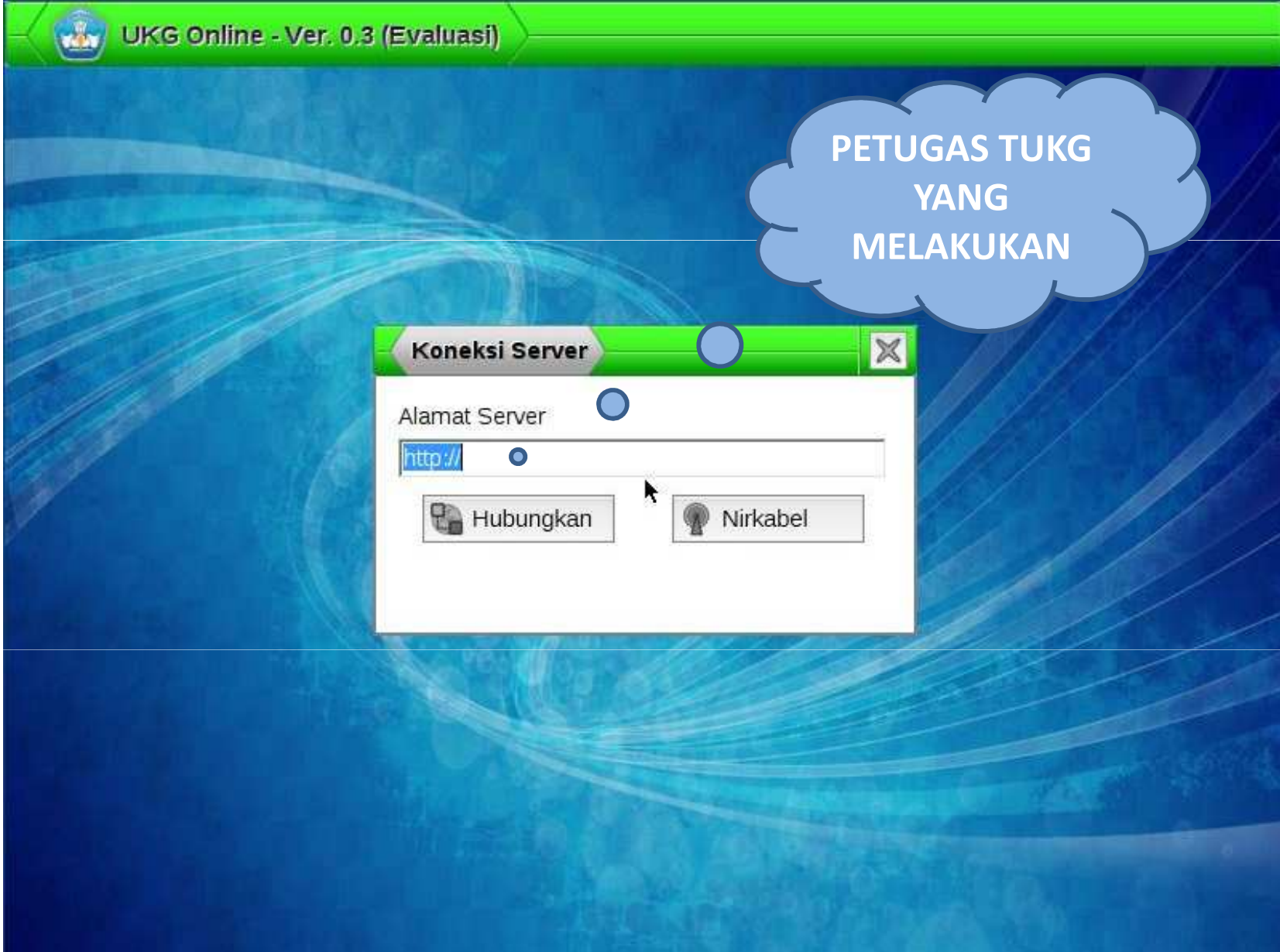

#### KONEKSI SERVER

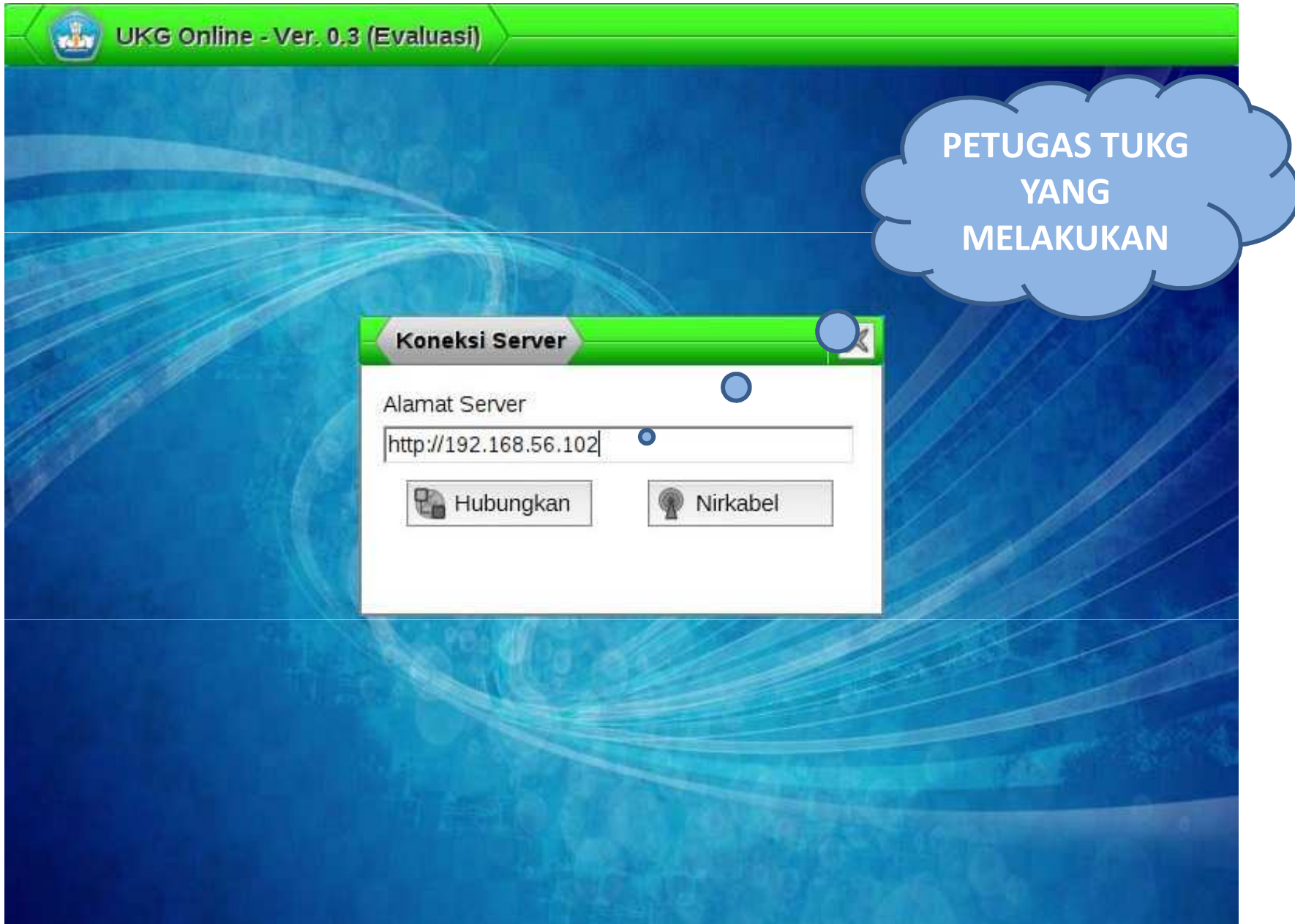

#### INPUT DATA PESERTA UKG

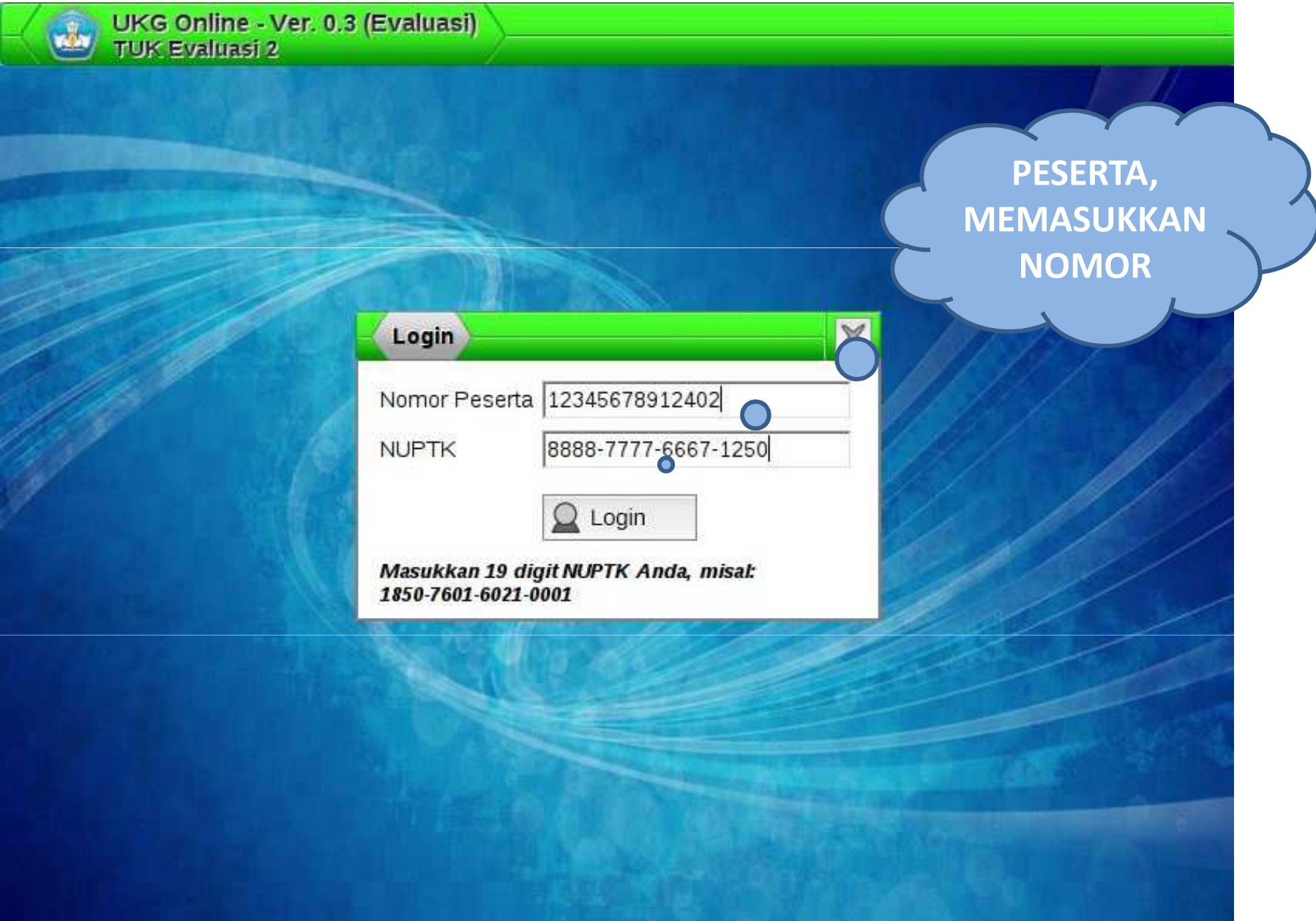

#### MATA UJIAN

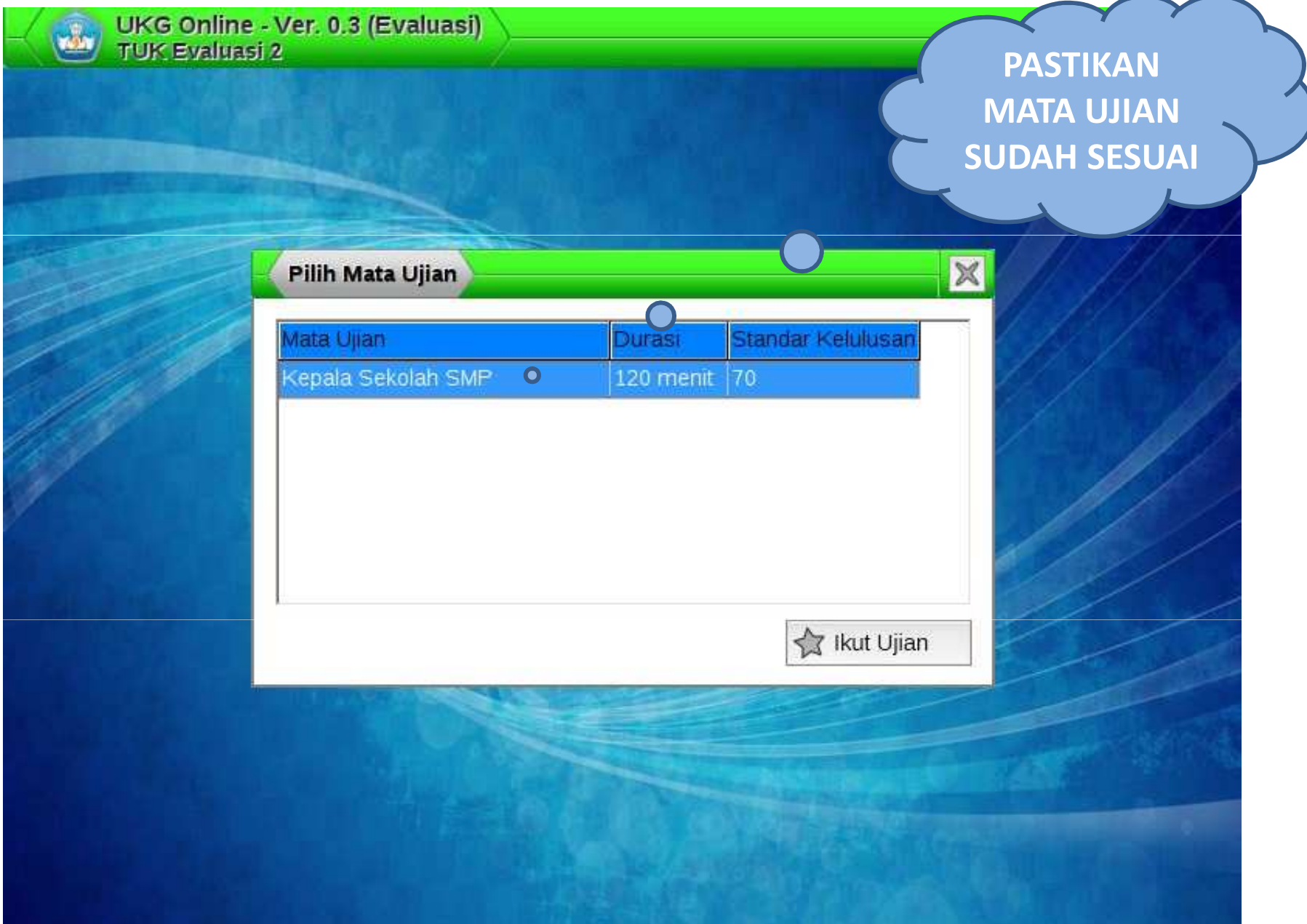

#### KONFIRMASI UJIAN

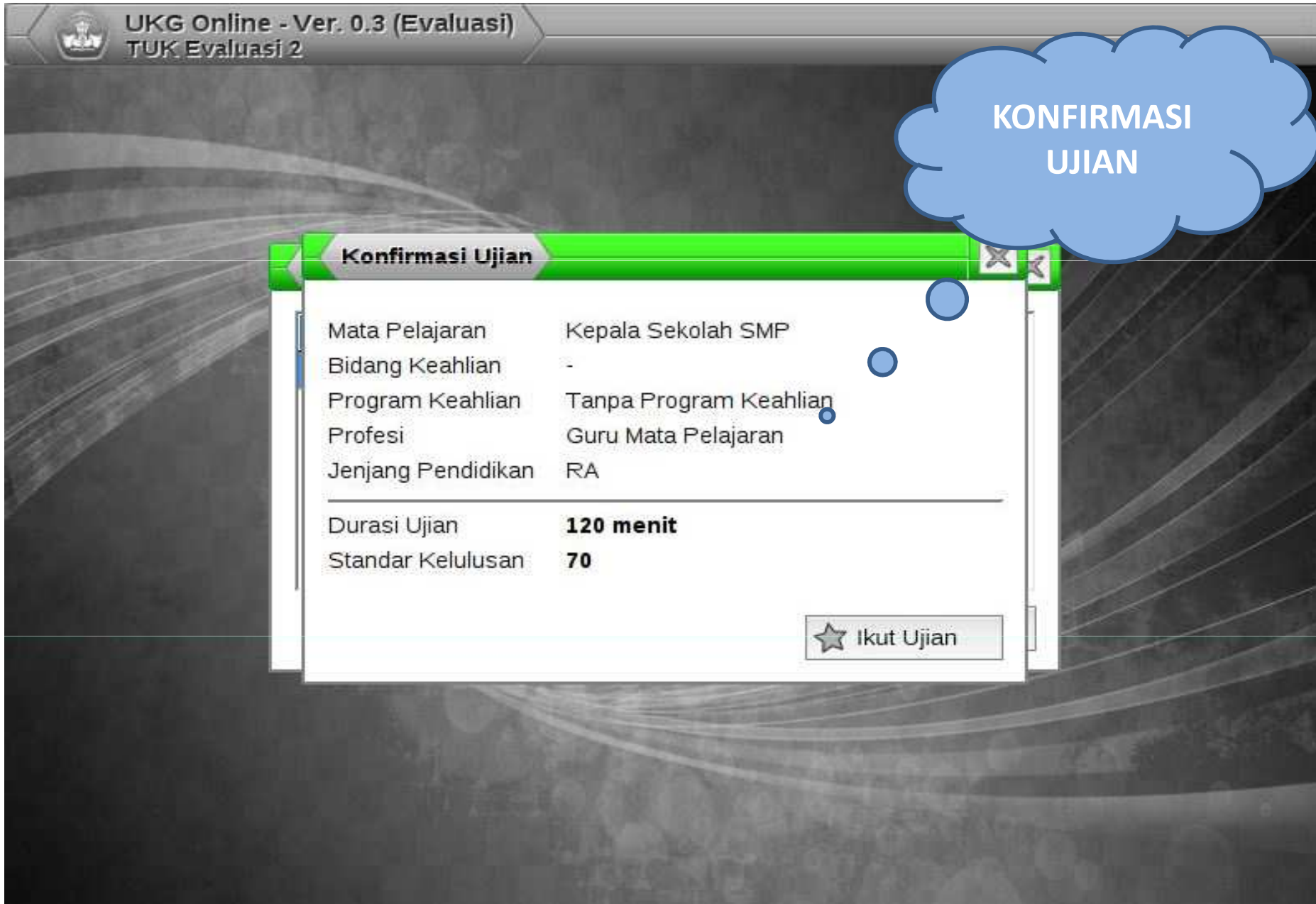

### TOOL BAR

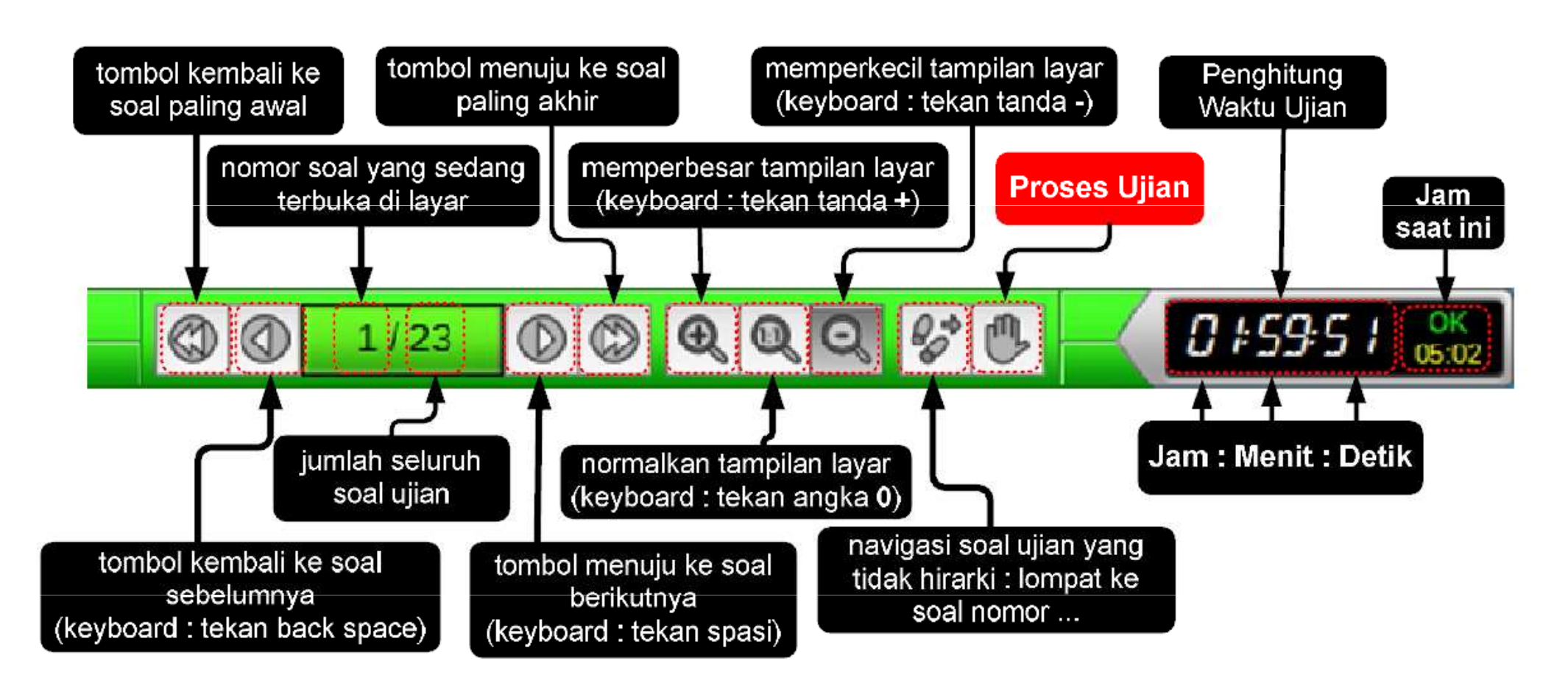

### FUNGSI TOMBOL

- Tombol **A** untuk Jawaban **A**
- Tombol B untuk Jawaban B
- Tombol C untuk Jawaban C
- Tombol D untuk Jawaban D
- Tombol SPACE untuk menuju SOAL berikutnya
- Tombol BACKSPACE untuk menuju SOAL sebelumnya
- Atau dalam menjawab soal bisa menggunakan **MOUSE**

### NAVIGASI SOAL

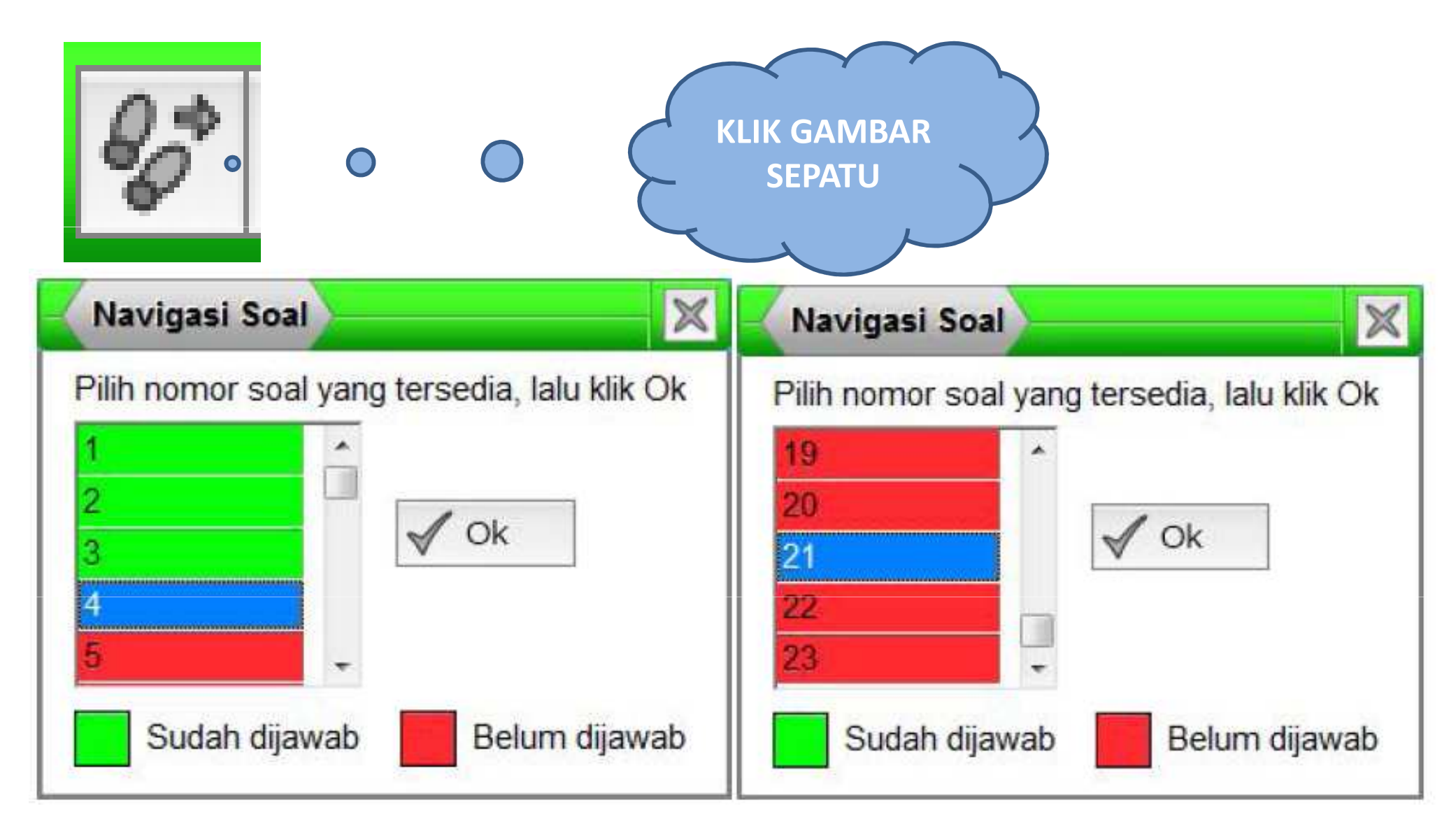

#### WARNA BIRU = NOMOR SOAL YANG DI PILIH !

### SOAL PERTAMA & BIODATA

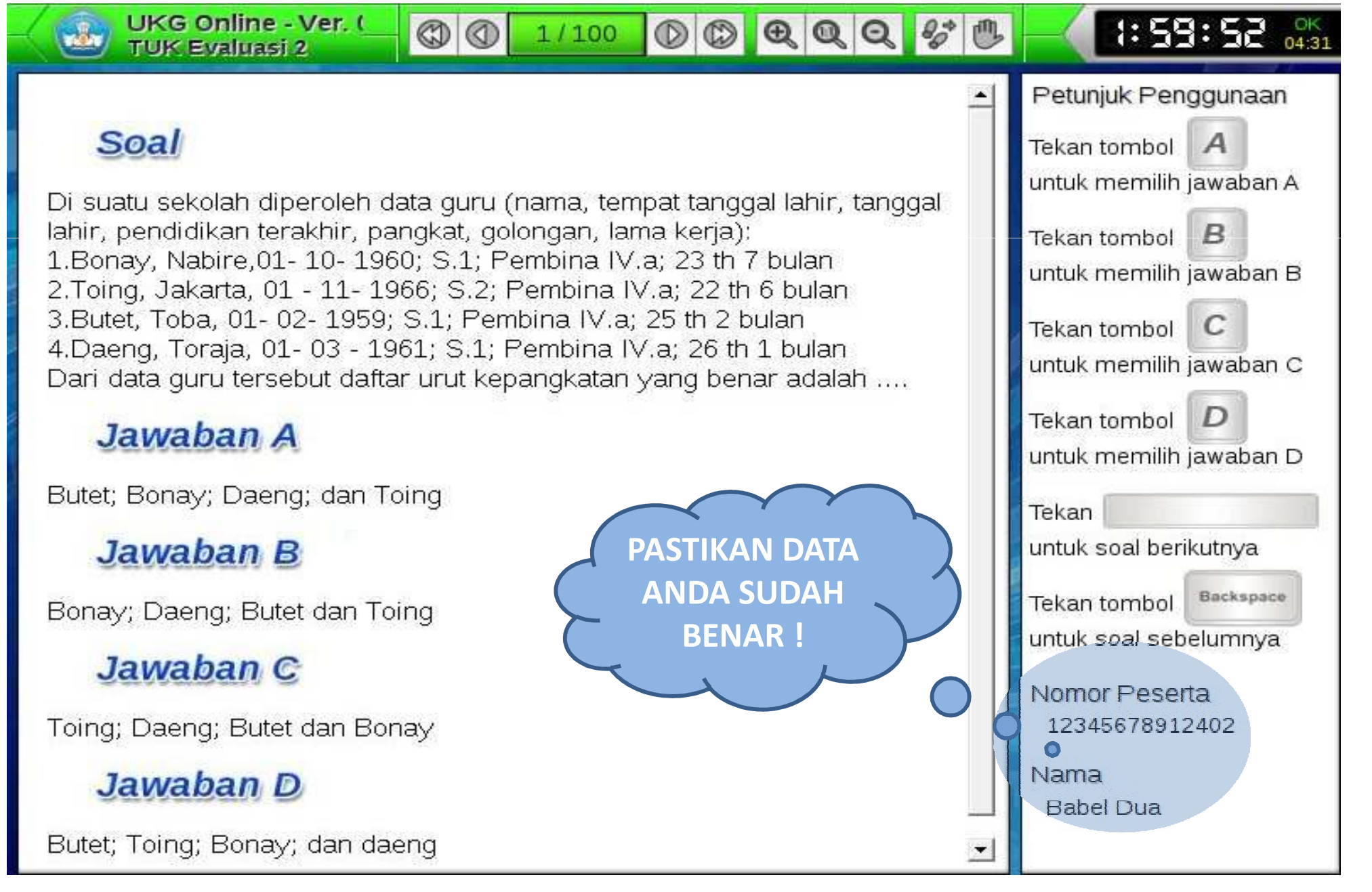

#### SOAL YANG SUDAH DIJAWAB

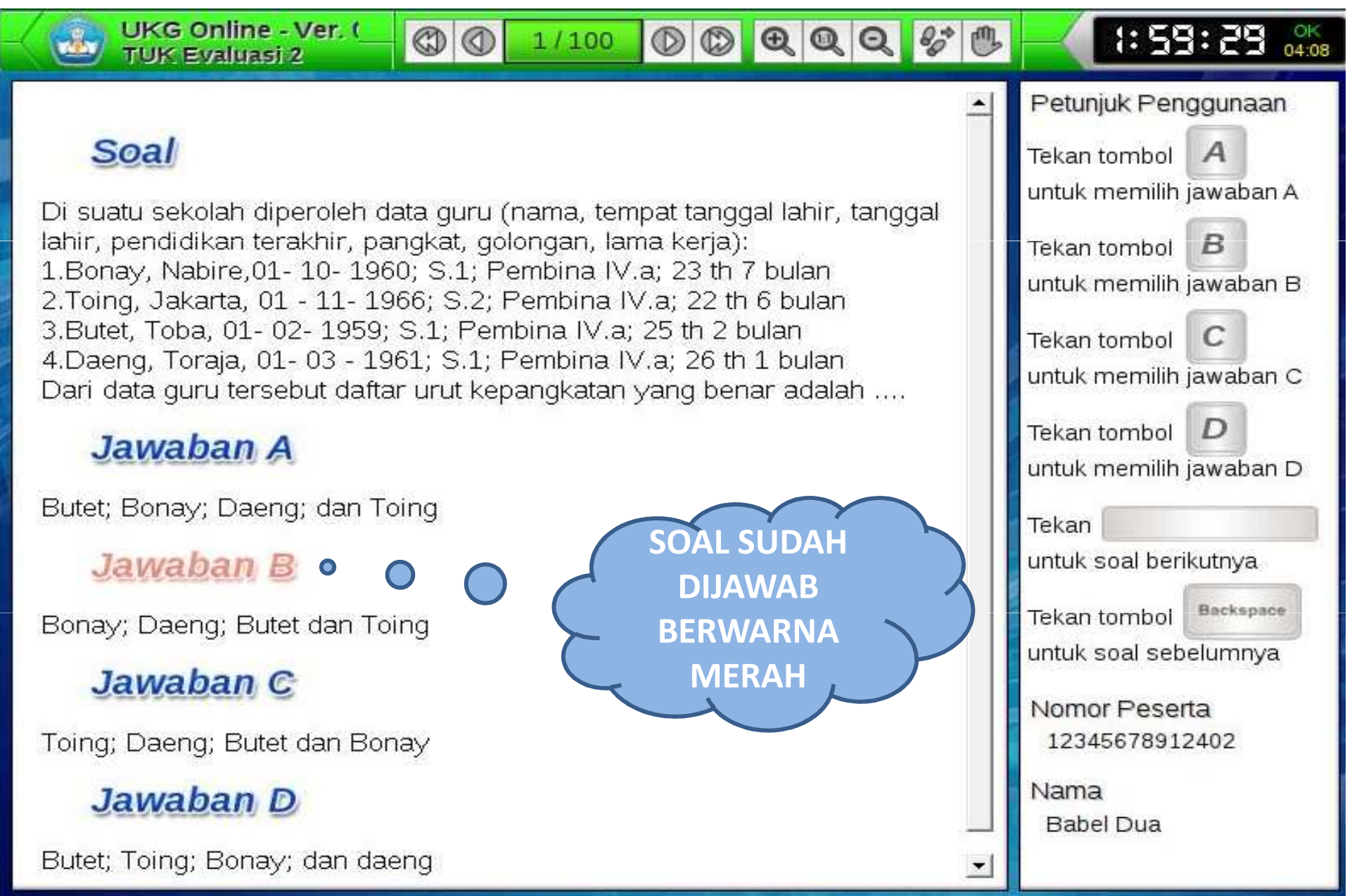

## SOAL NOMOR 6 DARI 100 SOAL

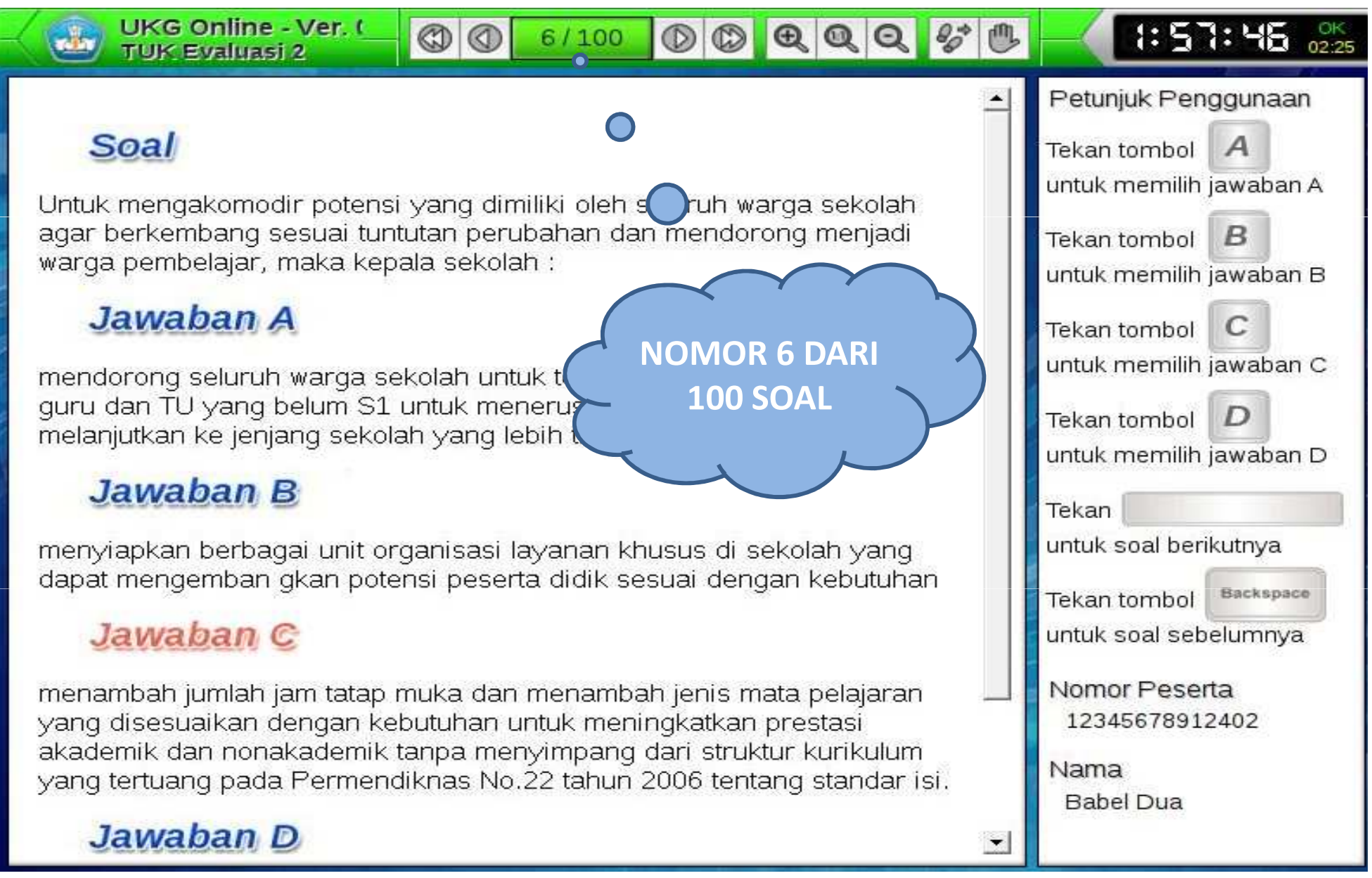

#### PASTIKAN SOAL SUDAH DIJAWAB SEMUA

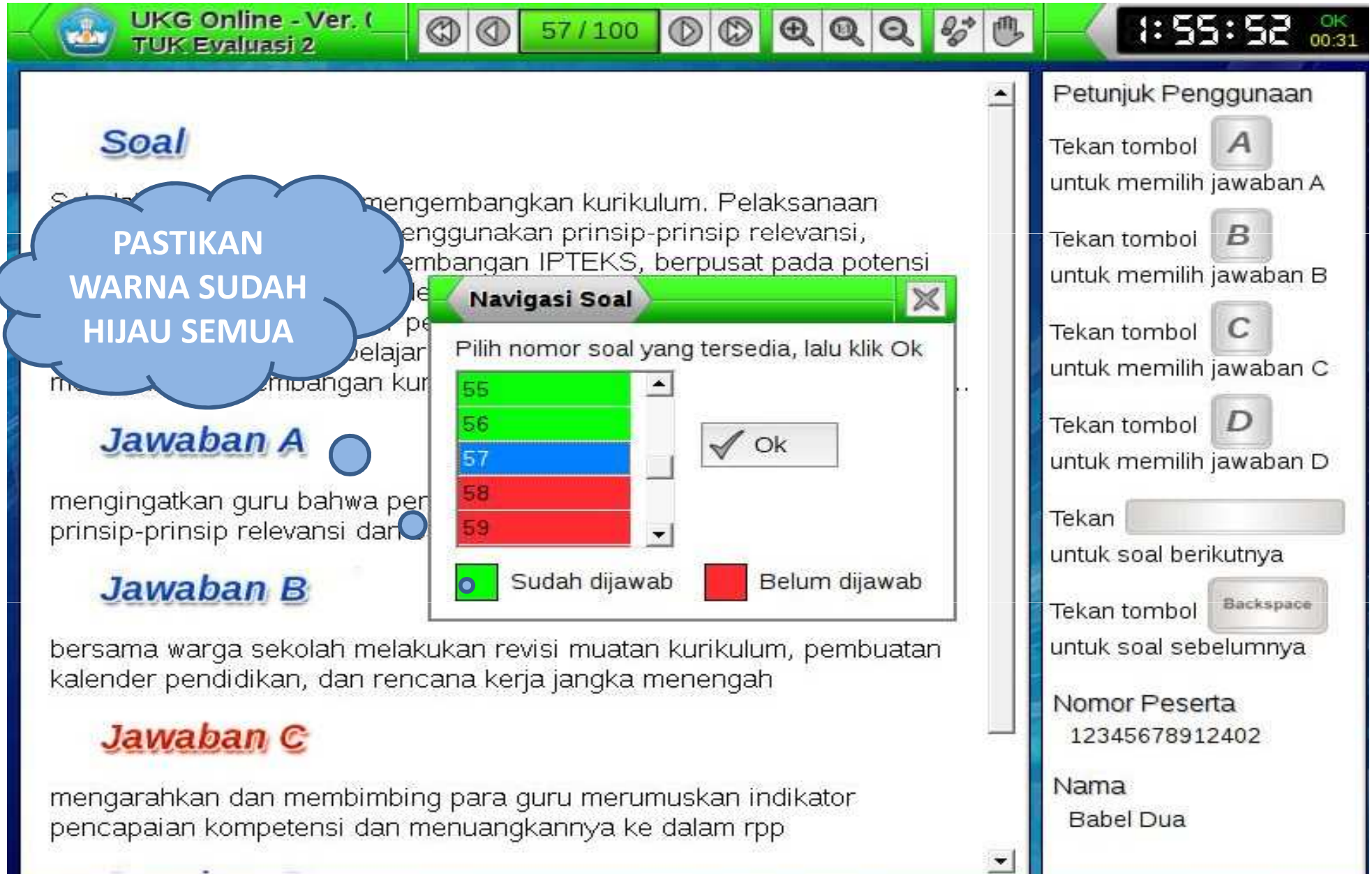

### SOAL TERAKHIR

00 100/100 00 00 9 0 5 0

#### **Soal**

Tata usaha di suatu sekolah kurang optimal melaksanakan layanan dan pengarsipan data administrasi, walaupun cukup kompeten dalam bidang kerjanya. Tindakan kepala sekolah terhadap tenaga tata usaha adalah ...

#### Jawaban A

memberikan hukuman administratif

UKG Online - Ver. I

**TUK Evaluasi 2** 

#### Jawaban B

mengikutsertakan dalam diklat keprofesian

#### Jawaban C

melakukan pembinaan berkelanjutan

#### Jawaban D

memberi teguran dan sanksi

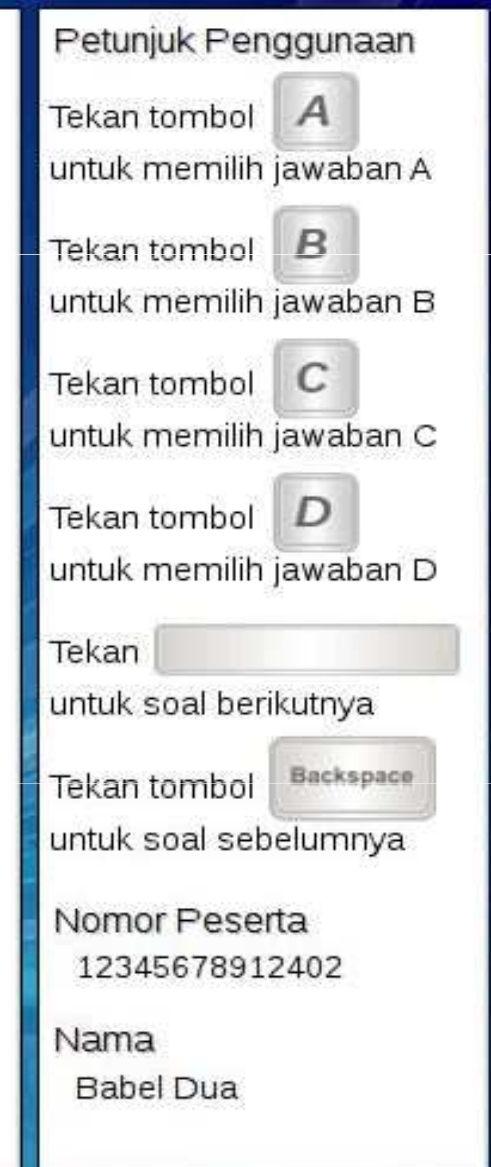

 $1:54:43$  ok

#### MENGAKHIRI UJIAN ONLINE

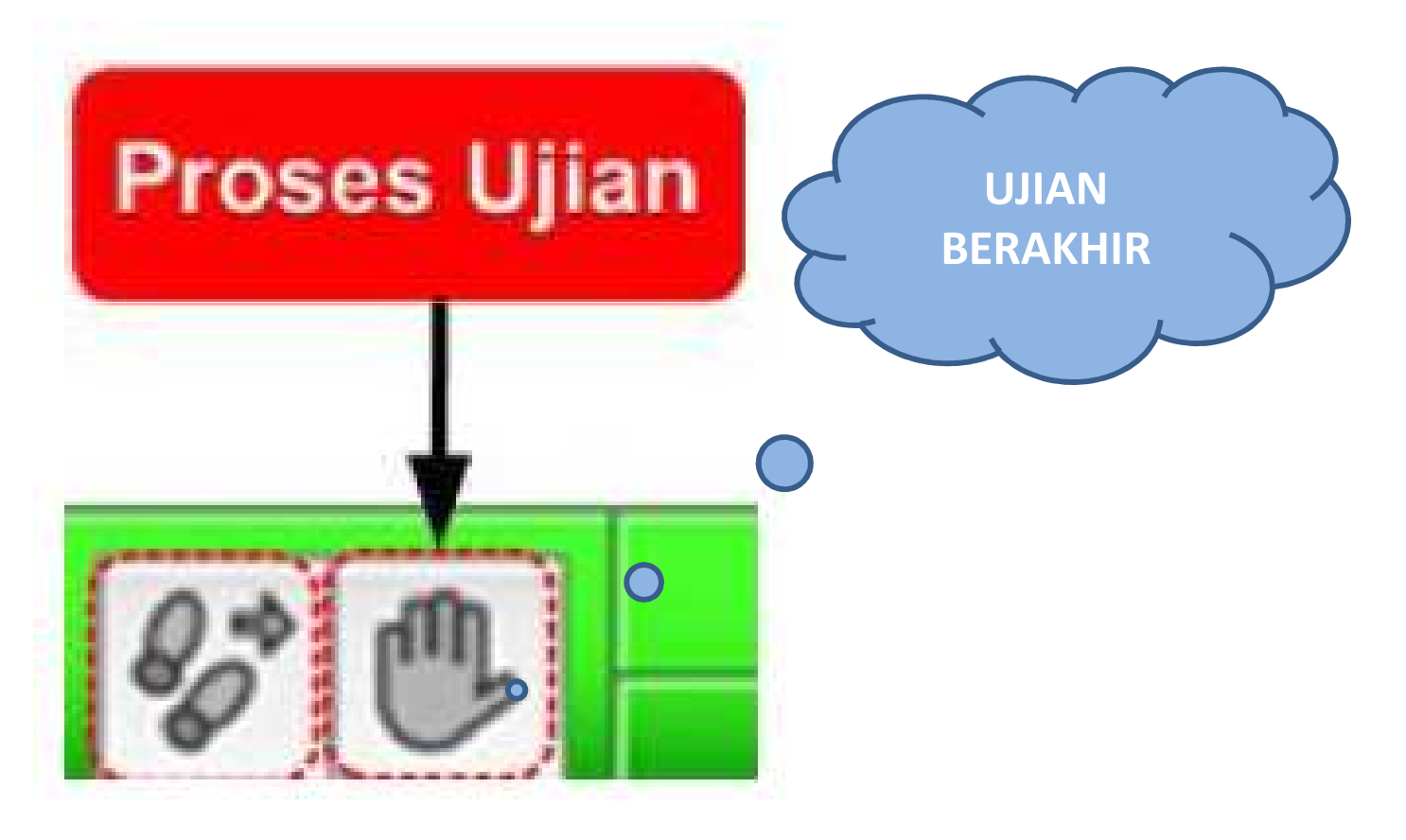

### KONFIRMASI UJIAN SELESAI

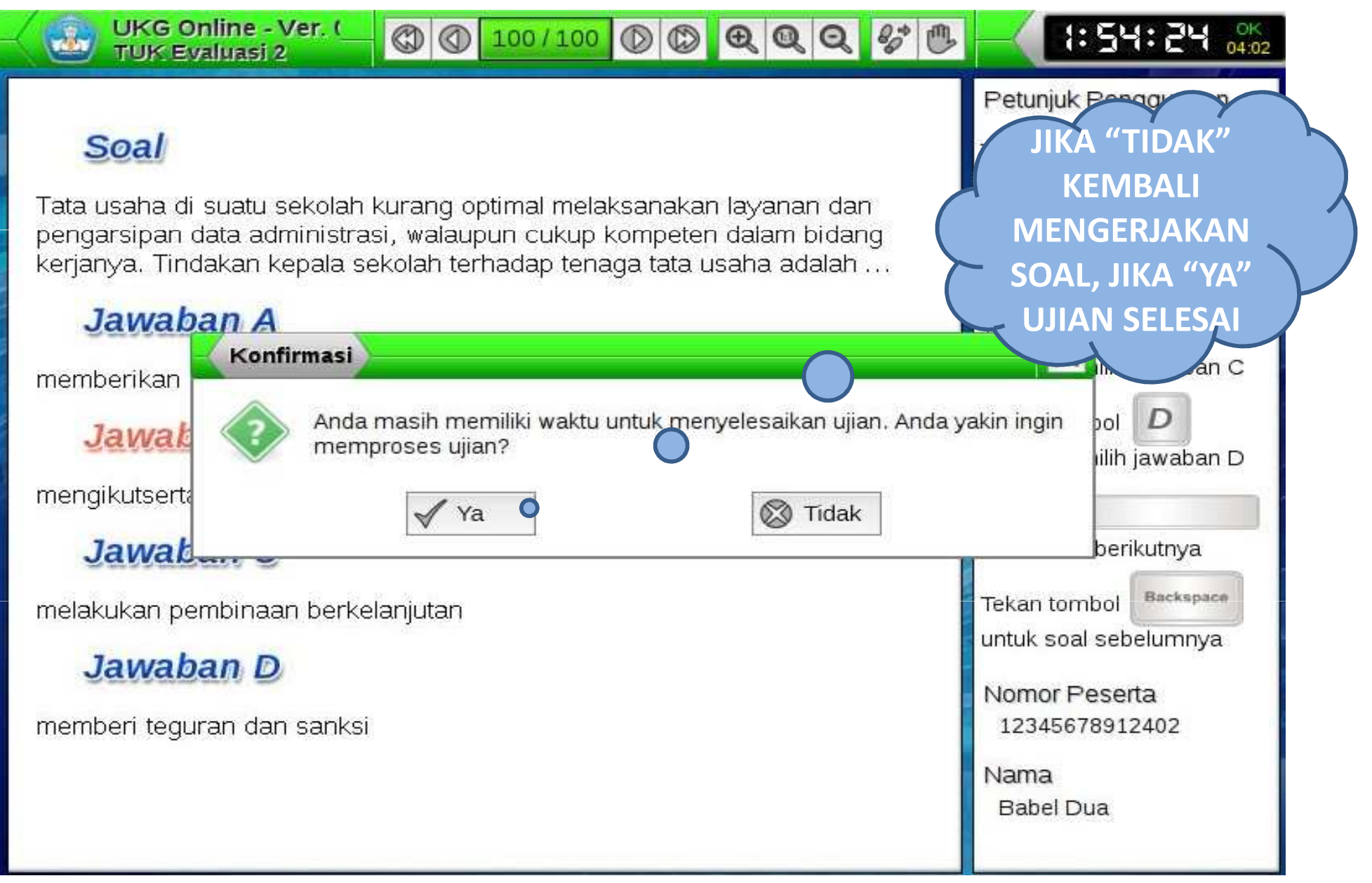

## UJIAN SELESAI

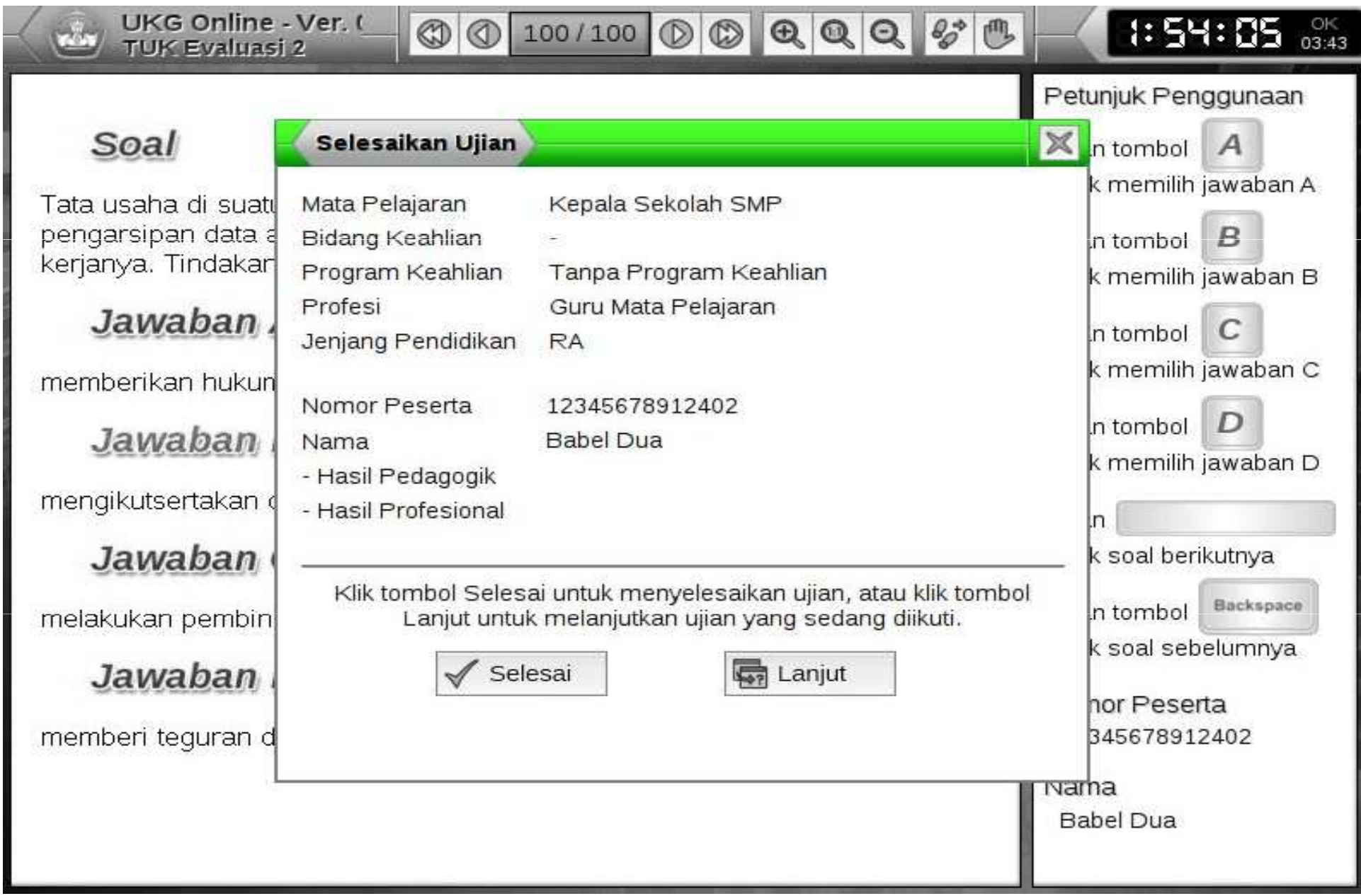

### HASIL AKHIR

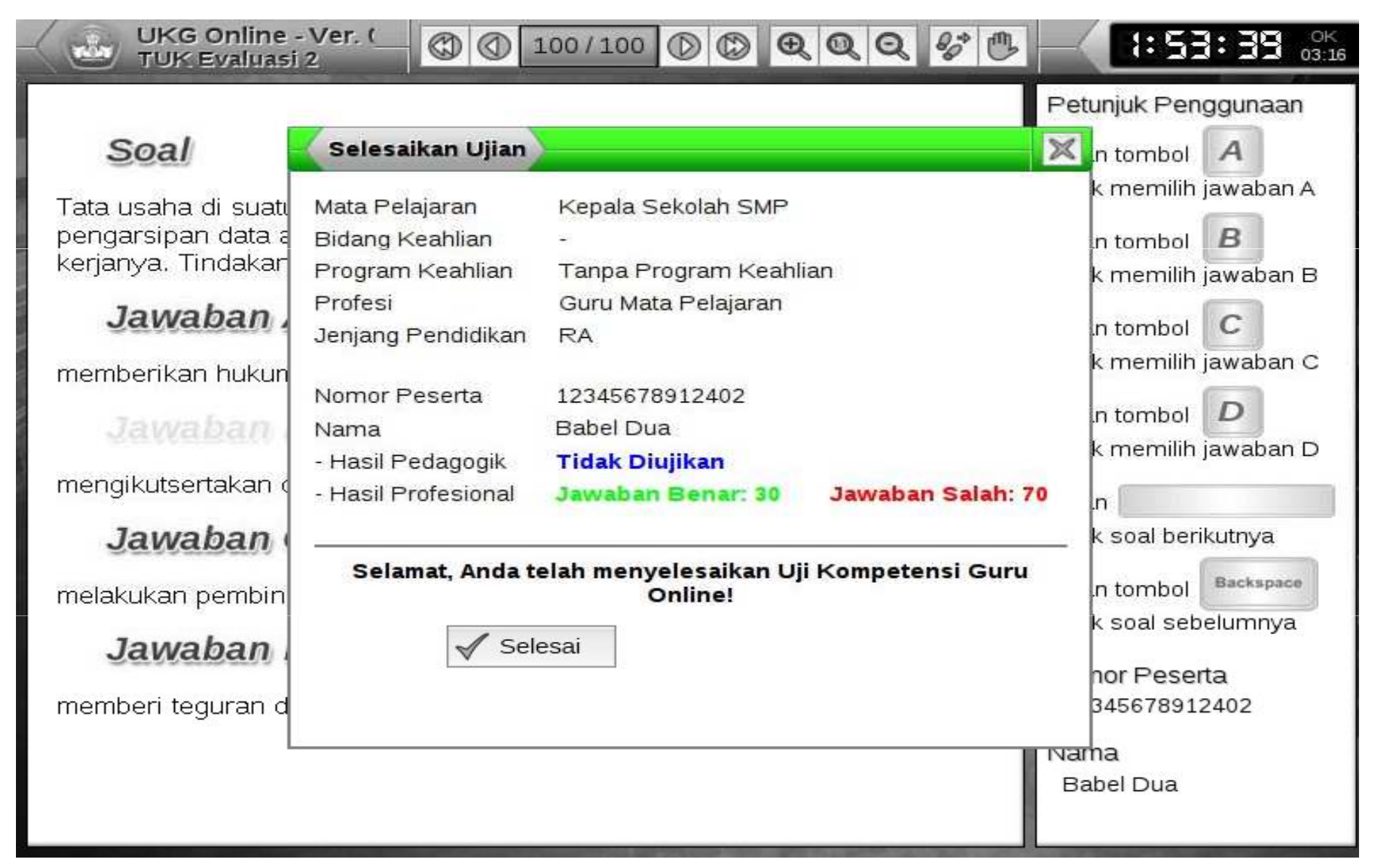

#### TERIMA KASIH

#### samsira@gmail.com